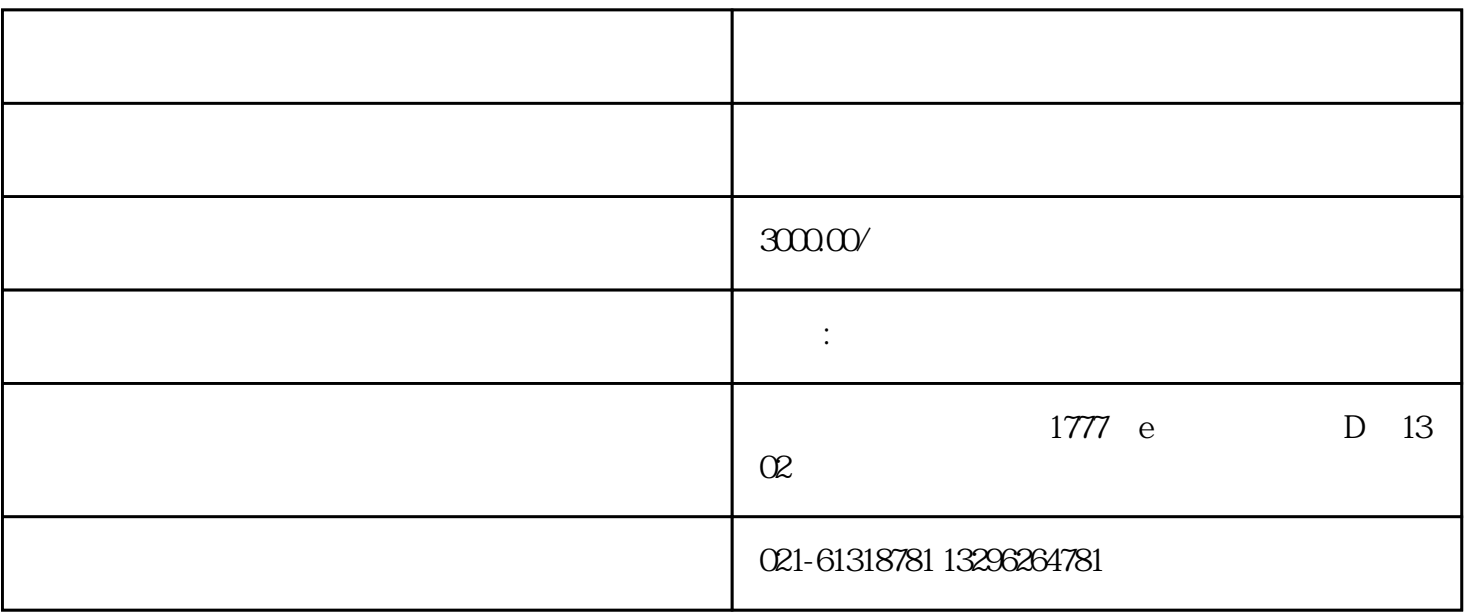

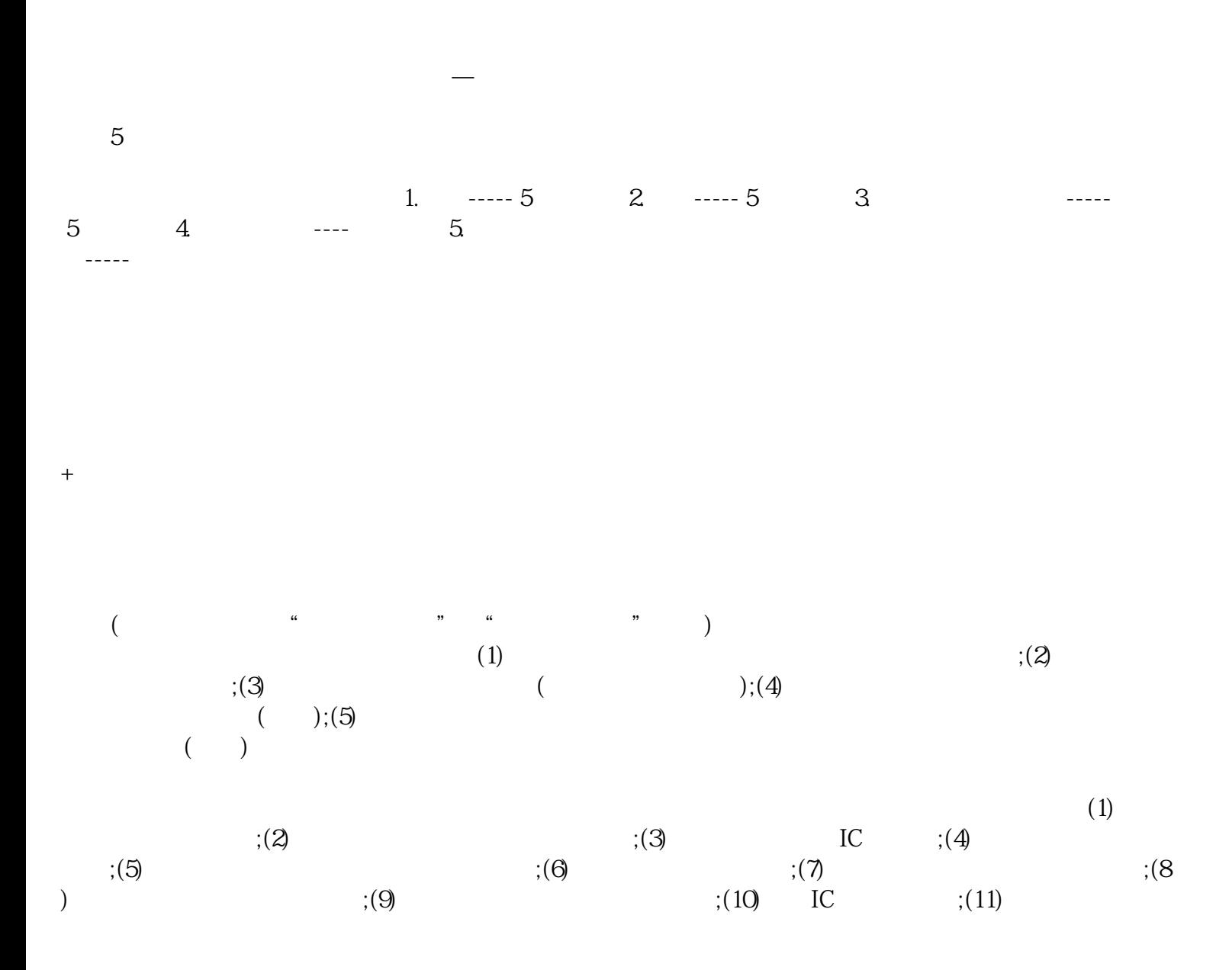

办理进出口备案基本流程,所用时间-咨询企深